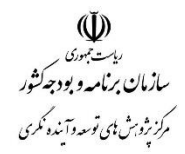

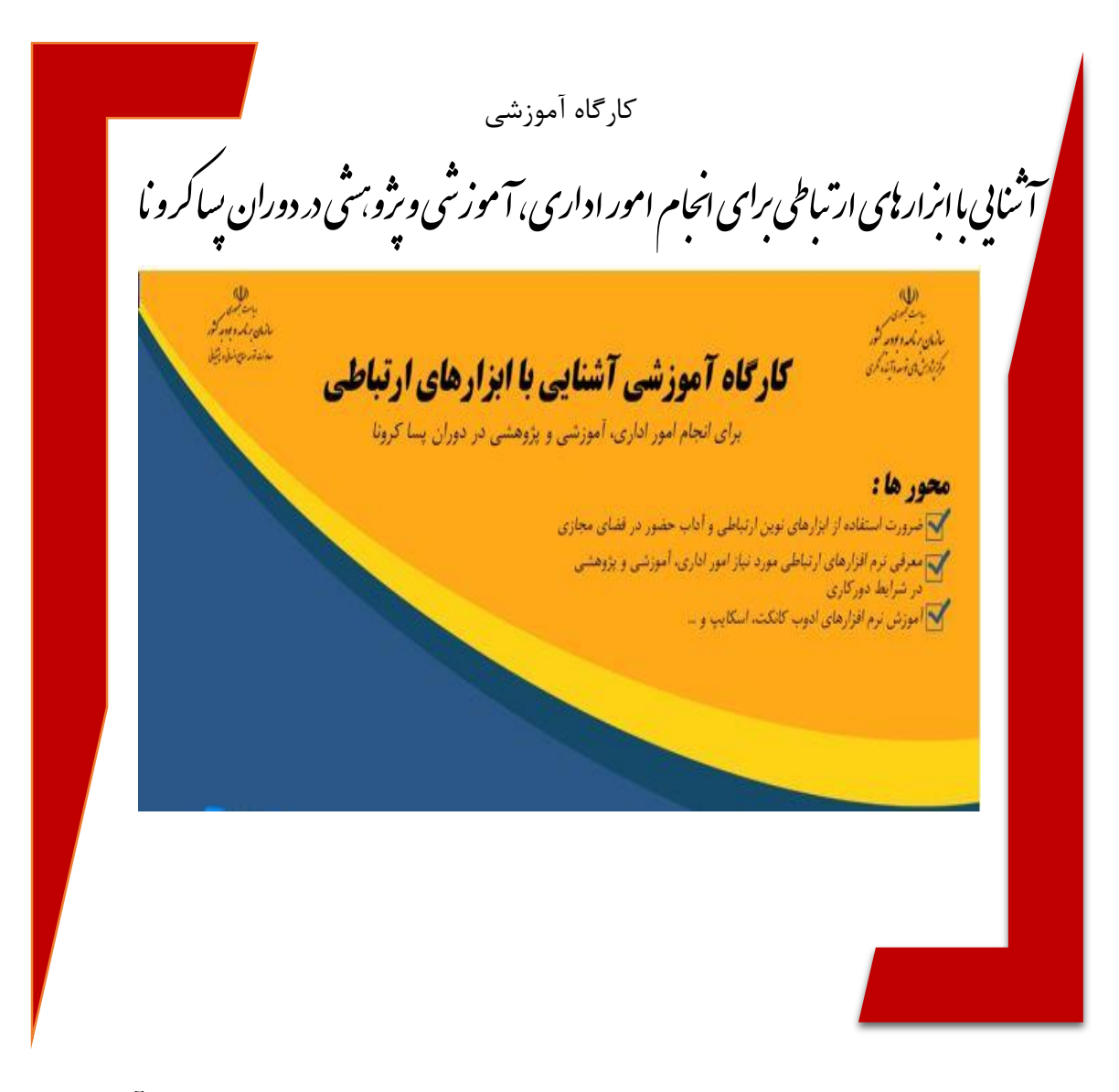

**مرکز پژوهشهای توسعه و آیندهنگری** مدیریت تدوین و نشر منابع علمی و برگزاري نشستهاي علمی مجموعه گزارش شماره **871**

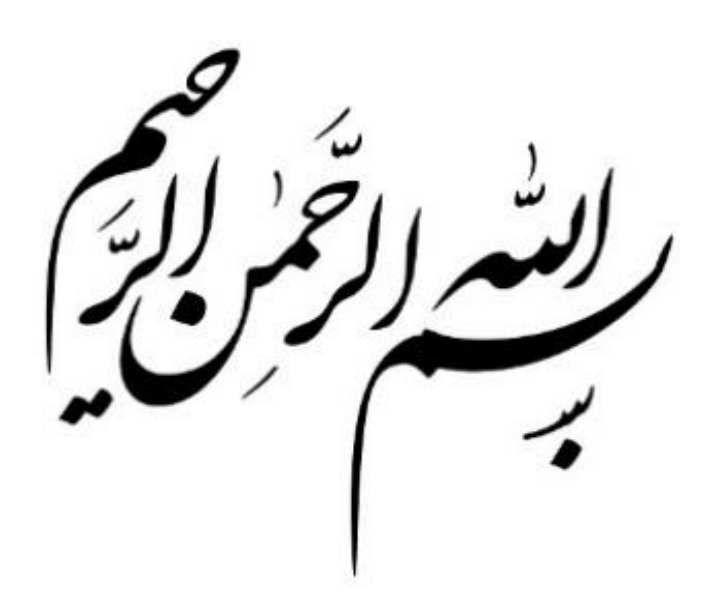

.<br>ئناسە كزارى*ش*  $\int$ 

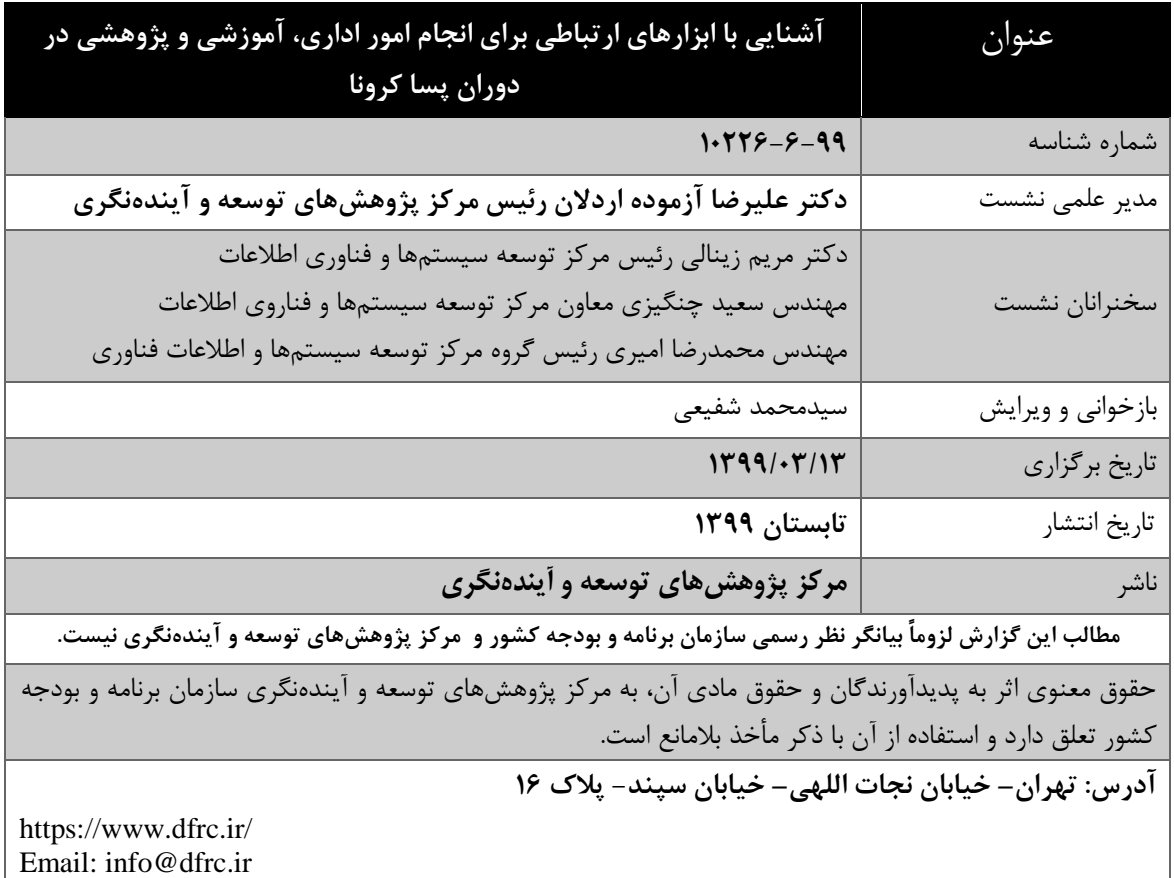

# **فهرست مطالب**

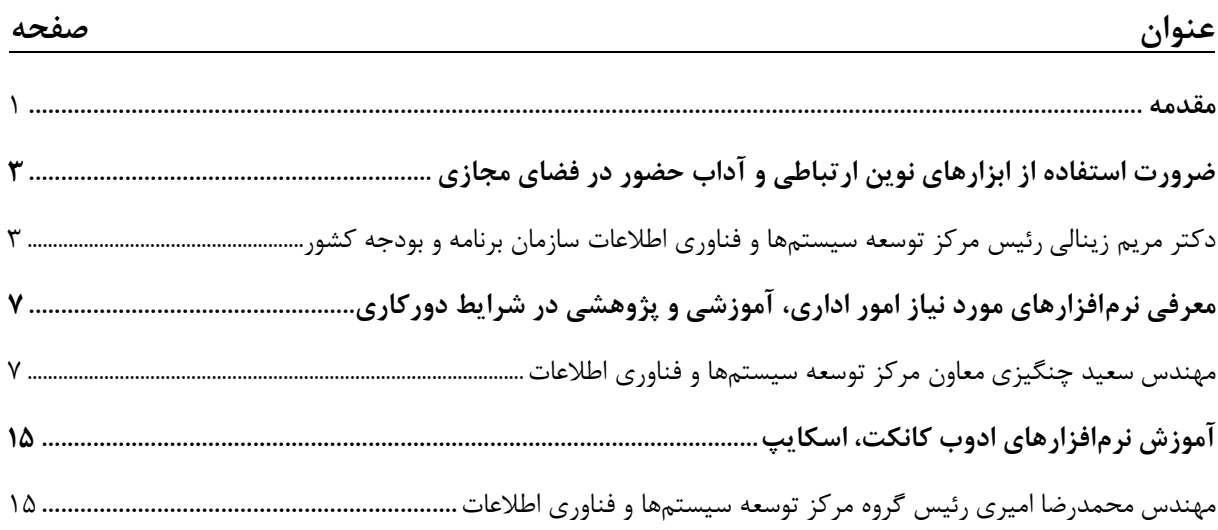

### <span id="page-6-0"></span>**مقدمه**

از آنجا که این روزها اکثر فعالیتهاي مربوط به مرکز پژوهشهاي توسعه و آیندهنگري با استفاده از ابزارهاي کامپیوتري خاص صورت میگیرد و نیز با توجه به رسالتی که بر عهده این مرکز در مباحث ترویجی، همفکري و ایجاد فضاي تبادل نظر بین صاحبنظران در خصوص موضوعات مورد نیاز توسعه و مباحث مرتبط با سازمان برنامه و بودجه کشور قرار دارد، بر آن شدیم تا بهکارگیري این ابزارها را موضوع کارگاه آموزشی این جلسه قرار دهیم. به این ترتیب هم بتوانیم این مهارت و توانایی را در مرکز تقویت کنیم و هم همکاران از این طریق بتوانند از جلسات، دورهها و کارگاههایی که در محیط مجازي برگزار خواهد شد، استفاده بهینه ببرند. به عالوه بر آنیم تا از این طریق بتوانیم از توان پژوهشی و کارشناسی همکاران سازمان برنامه بودجه در محیط مجازي در جلسات نیازمند بحثهای کارشناسی بیشتر بهرهمند شویم.

در این نشست که با همکاري مرکز توسعه سیستمها و فناوري اطالعات سازمان برنامه و بودجه کشور برگزار می شود ابتدا سرکار خانم دکتر زینالی (رئیس آن مرکز) مطالبی را در خصوص نقش فضای مجازی در زندگی بشر امروزي، بهویژه در شرایط بحرانی مانند پاندمی بیماري کووید 11 ارائه خواهند کرد. تأثیر ابزارهاي مجازي برگزاري جلسات در تصمیمسازي و تصمیمگیري و نیز لزوم آشنایی با فرهنگ فضاي مجازي از دیگر موضوعات سخنرانی ایشان خواهد بود. سخنران بعدي آقاي سعید چنگیزي معاون مرکز توسعه سیستمها و فناوري اطالعات است که به بحث در خصوص دورکاري، ادبیات، اصول و مبانی آن و ویژگیهاي نرمافزارهاي مورد نیاز خواهند پرداخت. سپس آقاي مهندس محمدرضا امیري رئیس گروه مرکز توسعه سیستمها و فناوري اطالعات به توضیحات در خصوص نحوه اتصال و ورود به تاالر کنفرانس سازمان برنامه و بودجه میپردازند.

> **علیرضا آزموده اردالن رئیس مرکز**

**ضرورت استفاده از ابزارهای نوین ارتباطی و آداب حضور در فضای مجازی**

<span id="page-8-1"></span><span id="page-8-0"></span>**دکتر مریم زینالی** رئیس مرکز توسعه سیستمها و فناوري اطالعات سازمان برنامه و بودجه کشور

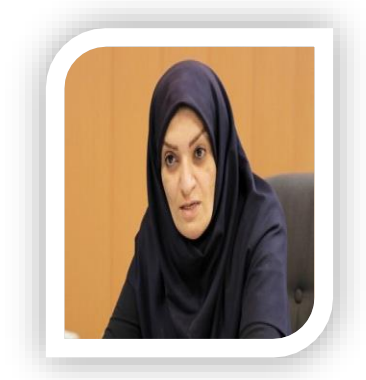

همانطور که همه ما میدانیم گ سترش روزافزون فناوري، زندگی ان سان ها را د ستخوش تغییرات زیادي کرده استت و این تغییرات به حدي اثرگذار شتده که بدون استتفاده از این ابزار، زندگی براي ما مانند زندان خواهد شـــد. براي نمونه اگر یک روز اینترنت نداشـــته باشـــیم یا حتی به پایگاه دادههاي مختلف ازجمله آدرسها، تلفنها، خریدهاي اینترنتی و... دستترستی نداشتته باشتیم، دچار اختالالتی در زندگی خواهیم شتد. همه ما کمابیش این دوران را تجربه کردهایم و اگر بخواهیم از آن بهعنوان خاطره یاد کنیم، شاید بدترین خاطرات ما مح سوب شوند. در چنین موقعیت هایی اگر سعی می کنیم به شرایط سنتی برگردیم، خواهیم دید آنچه از فضاي مجازي و ارتباطات نوین به دست آورده ایم؛ در فضاي سنتی نمی توان به دست آورد که در این صورت فاصلهاي براي ما ايجاد مي کند که آزاردهنده خواهد بود.

ضمن اینکه مشکالت زندگی سنتی ازجمله نامه نوشتن، ارتباط تلفنی سخت و کمبود امکانات وجود دارد؛ در دنیاي فناوري هم با همین مشکالت دست و پنجه نرم میکنیم که به شکلهاي دیگري خودنمایی میکند که عبارتند از:

> - نقض حریم شخصی بهگونهاي دیگر؛ - کمبود اعتبار اینترنت؛ - در صف انتظار قرار گرفتن بستههاي اطالعاتی؛ - کندي خطوط ارتباطی.

از اواخر بهمن سال 1311 دنیا درگیر مشکلی به نام کرونا شد که این اتفاق، نیاز ما را به ابزارهاي نوین ارتباطی بیشتر کرد. در مباحث جامعهشناسی اتفاقاتی مانند کرونا با عنوان »گوي سیاه« مطرح است. در حقیقت جزء رویدادهایی است که تاکنون رخ نداده و هیچ فردي تصور نمیکرد که چنین اتفاقی رخ دهد و انسانها معموالً براي حلوفصل این رویدادها به توضیحات ساده و دمدستی روي میآورند.

مرکز نژوس ای توسعه وآینده نکری ک م

ما از زمان وقوع این اتفاقات بیخبر هستیم، اما آنچه که مسلم است در رخداد این اتفاقات، دچار یو سري مسائل خواهیم شد که ازجمله آنها میتوان: ١) بیثباتی؛ ٢) عدم قطعیت؛ ٣) پیچیدگی؛ و ۴) ابهام را نام برد. از دیدگاه یک هدایت چابک مدتهاست که در دنیایی با فضای بی ثباتی، عدم قطعیت، پیچیدگی و ابهام زندگی میکنیم. مسئله حائز اهمیت در اینجا این است که افراد صاحب کسبوکارها باید بدانند چگونه با این رویداد مواجه شوند و چگونه خود را نجات دهند. یک سری افراد از بازار و بنگاه کسبوکار خارج میشوند و سقوط خواهند کرد و یک سری دیگر خود را با روشهای جدید بهروز می کنند.

اگر شخصی بخواهد بهعنوان هدایتگر وارد این فضا شود، باید یو سري مهارتهاي الزم را کسب کند. همانطور که مشاهده شد روزهاي ابتدایی استفاده از این فضا نگرانیهایی را براي همه ما به همراه داشت. هدایتگر استفاده از فضاي مجازي و فراهم آورنده بستر مناسب براي دیگران باید یو سري خصوصیات شخصیتی خاصی داشته باشد که عبارتند از:

- داشتن آرامش؛
- داشتن قدرت تصمیمگیري؛
- فراهم آوردن شرایط مناسب براي شنوندهها؛
- توانایی به عرصه آوردن تجربیات گذشته در جلسات؛
	- قدرت کموگیري از حافظه؛
	- جهتدهی و ارزیابی درست شرایط؛
	- قدرت قرار دادن داشتهها و حقایق در جلسات.

یکی از مدیران سازمان بهدا شت جهانی در خ صوص ت صمیم گیري، جملهاي بیان کردهاند که به این شرح است: »سرعت، کلید موفقیت در این شرایط را به همراه خواهد داشت، نه کمالگرایی«.

این جمله به این معناست که اگر همه امکانات با بهترین شرایط در اختیار شنوندهها قرار داده شود، نوعی کمالگرایی خواهد بود. اما اگر امکانات متناسب با شرایط، با سرعت در اختیار شنوندهها قرار گیرد و شنونده آماده ورود به فضاي مجازي شود، قطعاً سرویسدهی بهتري صورت خواهد گرفت. در این مقطع بزرگترین اشتباه، فلجشدن به خاطر ترس از اشتباه است. به این معنا که سخنران از این مسئله که نتواند سرویسدهی درستی داشته باشد، بترسد و درنتیجه صورت مسئله را پاک کند.

مسئله بعدی که رهبران چابک در زمینه حضور در فضای مجازی و استفاده از ابزارها باید در نظر داشته باشند، مراقبت از دیگران است. همانگونه که در فضاي واقعی هنگام سخنرانی باید بهصورت تمام حضار در جلسه توجه شود و مراقب تمام واکنشها از طرف شنوندهها بود. در این نوع جلسات هم باید جلسه با تن صدا

هدایت شود و براي تأکید روي حرفهاي سخنران باید از ابزار صدا استفاده شود و جو جلسه بهگونهاي در اختیار گرفته شود تا جان کالن و آنچه مد نظر سخنران است، به دیگران منتقل شود.

براي انجام کارهاي گفته شده، یک سري مهارتهاي جدید فنی لازم است که نباید از آموزش این مهارتها هراس داشت. حتی ممکن است افرادي تخصص فنی نداشته باشند، اما این تخصص قابل آموزش است. استفاده از نرمافزارها و سختافزارهاي مناسب براي مدیریت کارها و برگزاري جلسات از راه دور به مجموعه کمو خواهد کرد تا در این شرایط خدمات خود را به نحو احسن ارائه دهند.

آنچه بیش از همه به آن نیاز است، یک سری مهارتهای نرم ازجمله برقراری ارتباط با دیگران در فضای مجازي است و اینکه چگونه شرایط دورکاري را براي خود و دیگران تسهیل کنیم؟ چگونه اختالف بین افراد گروه را حل و فصل کنیم؟

در این فرصت کم، مجال رسیدگی به این مسائل نیست. وقتی در یک جلسه واقعی هدایت جلسه بر عهده ماست و نقطه نظرات مختلف و اختالفات بین افراد تیم حل و فصل میشود، باید توانمندي انجام این کار در فضاي مجازي را هم داشته باشیم.

باید باور داشت فضاي مجازي، فضاي کامالً ناشناختهاي براي همه افراد اعم از کسانی با تخصص فناوري 1 اطالعات و دیگران است. هر فضاي ناشناختهاي هم اضطراب شدید به دنبال دارد. چگونه باید با این استرس زیاد مواجه شویم؟ چگونه میتوان پذیراي تغییرات در شرایط بسیار بیثبات باشیم. در فضایی که قطعیت وجود ندارد، چگونه میتوان تصمیمگیري کرد.

باید از نیازهاي فردي و اجتماعی افراد جلسه آگاه بود. پیش از این به این اندازه دقت نیاز نبوده، چراکه در فضاي واقعی هر کس بهگونهاي مراقب خود بوده است. اما در شرایط کنونی افراد فرصت انجام بسیاري از مسائل را ندارند. آنچه از همه بیشتر ما را تحت تأثیر خود قرار میدهد، آداب و فرهنگ فضاي مجازي است. ورود ابزارهاي فناورانه بدون آشنایی با فرهنگ استفاده از آن، قطعاً باعث بروز یو سري مشکالت یا بدعتهایی خواهد شد که تغییر و اصالح آن بهراحتی انجام نخواهد شد. نمونه بارز این نکته، تلفن همراه است. با فرض اینکه ما در دوران کرونا هم قرار نداشتیم، مدتهاست تلفن همراه و شبکههاي اجتماعی و مجازي فراگیر شده است. آیا این مسئله یک فرصت است یا یک تهدید؟ آیا همه ما آداب استفاده از تلفن همراه را میدانیم؟ آیا همه ما می دانیم در شبکههای اجتماعی چگونه حضور به هم برسانیم؟ آیا ما می دانیم در یک گروه در یک شبکههاي اجتماعی، بهعنوان عضو گروه چگونه به حقوق دیگران احترام بگذاریم؟

1

<sup>1.</sup> Information Technology

فضاي مجازي بهتدریج در ما رخنه کرده و همه زندگی ما را تحت تأثیر خود قرار داده است. انسانها متوجه آسیبی که میبینند، نیستند. دارن هاردی،<sup>۱</sup> اقتصادشناس رفتاری جملهای دارد: «اگر میدانستید خوردن یک دونات به یوباره 1 کیلو به وزن شما اضافه میکند، از خوردن آن امتناع میکردید، اما چون این اتفاق در طول یو سال اتفاق میافتد، به آن توجه نمیکنید.« در حقیقت اعتیاد به دونات ما را درگیر خود نکرده است، بلکه عدم مسئولیتپذیري است که به این کار ادامه میدهیم. عدم مسئولیت نسبت به خود، شخصیت و سالمتمان یو کلمه کلیدي است. آیا این خصوصیت ریشه در جامعه دارد یا در کودکی ما؟

1

# **معرفی نرمافزارهای مورد نیاز امور اداری، آموزشی و پژوهشی در شرایط دورکاری**

### <span id="page-12-1"></span><span id="page-12-0"></span>**مهندس سعید چنگیزی**

معاون مرکز توسعه سیستمها و فناوري اطالعات

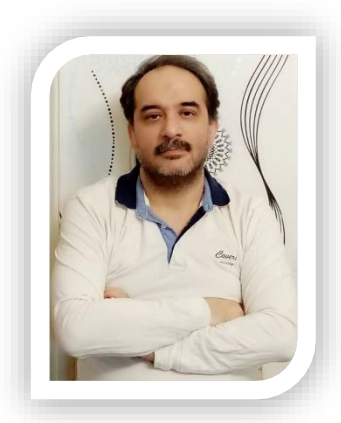

در حوزه فناوري اطالعات روال بر این است که با ورود به یو علم یا فرهنگ یا کسبوکار مقدماتی قائل خواهیم شد که در قالب اصطلاحشناسی یا محدوده دامنه لغات مطرح میشود و بهعنوان فاز یک کار شناخت علم یا فرهنگ یا کسبوکار مدنظر قرار خواهیم داد.

حوزه دورکاري ترمینولوژي دارد که ما را به محدودهاي به نام اصطالحشناسی هدایت میکند. در این حوزه تعاریف متعددي وجود دارد. برخی از این تعاریف بسیار متعصبانه است. برخی معتقدند دورکاري انقالب فراگیر به شکل کار الکترونیکی است. بنده معتقدم دورکاري صرفاً بر مبناي زیرساخت امور رایانهاي و فناوري اطالعات نیست، بلکه زیرساختهاي متعددي میتوان ارائه کرد که مستقل از زیرساختهاي رایانهاي خدماتی ارائه میکنند. بنابراین در خصوص دورکاري نباید ذهن را به ابزارهاي الکترونیکی معطوف کرد. اگرچه در عین حال بحث اصلی در این کارگاه در حوزه زیرساختهاي فناوري اطالعات قرار گرفته است.

در تعریف عامیانه دورکاري باید گفت عالوه بر انقالب فراگیر کاالي الکترونیکی بهجاي هدایت کارکنان به محل کار، کار را به محل اقامت و زندگی کارکنان هدایت کنیم. بنابراین اگر روش، محل و زمان کار را بهعنوان سه پارامتر اساسی دورکاري در نظر بگیریم، خواهیم دید بسیار منعطفانه میتوان با این سه بُعد یا پارامتر کار کنیم. از این لحاظ که در دورکاري چگونه، با چه ابزار، در چه محیط کاري و چه زمانی باید کار را انجام داد. بخش عمده این کارها میتواند با توافق با کارفرما در بازههاي زمانی یا محلهاي کار متفاوت یا با روشهاي مورد تفاهم اجرایی شود.

کمی بعد اشاره خواهیم کرد که نرمافزارهاي دورکاري باید چه ویژگیهایی داشته باشد. اگر نرمافزار به شکل مستقل از دستگاههاي متفاوت باشد، بنا بهضرورت اگر فرد ارائه خدمات در حال حرکت باشد، این محدودیت

مرکز نژوس ای توسعه وآینده نکری ک م

1 با ابزارهایی که در این حوزه ارائه میشوند و به شکل چندسکویی یا کراس ایندیپندنت طراحی شده، برداشته میشود و کاربر در هر محل و زمان میتواند کارهاي اجرایی خود را به نحو احسن انجام دهد.

برخی اوقات تهدیدها به فرصتها تبدیل میشوند. براي نمونه درست در همانجایی که رکود اقتصادي و بحرانهاي مشاغل مختلف و بیکار شدن برخی کارکنان در کشور ما ایجاد شد، گزارشهاي متعددي در سایت آمازون و سایر سایتها ملاحظه شد که یک تریلیون دلار را در قبال تهدید کرونایی به نفع آمازون به حساب آنها واریز شد و در حوزه کسب و کاري به این دلیل که مردم کار روزمره خود را نمیتوانستند انجام دهند و خارج از محیط خانه بتوانند کار خرید یا سفارشهای خود را انجام دهند، با ارائه یک سری نرمافزارهای تحت وب یک سری خدمات ارائه کرد. ضمن اینکه در فاز یک، حدود ۱۰۰ هزار شغل ایجاد کرد که بیش از ۳۵۰ میلیون دالر در این حوزه سرمایهگذاري صورت گرفت. بنابراین، دورکاري بحث تهدیدها و فرصتهاست و بهنوعی همه در تعامل با یکدیگر میتوانند کار را پیش ببرند. در حوزه دورکاري با واژههایی مانند دفترهاي کار مجازي روبهرو هستیم که میتواند فضایی خارج از فضاي اداره باشد. با فعال شدن استارتاپها در حوزههاي ارائه خدمات از راه دور، دفاتر کار مجازي بهشدت افزایش یافتند و خدمات ارائه دادند. در جاي دیگر، بحث دیگری به نام سازمانهای مجازی هستند که در فضای مجازی رشد و توسعه پیدا می کنند. باید دید از لحاظ زیرساختی صاحب کسب و کار و ارگان دولتی و خصوصی براي راهاندازي فضاي مجازي، چه امکاناتی در اختیار دارد.

## **مزایای دورکاری**

دورکاري مربوط به چند سال اخیر نیست، بلکه سالیان گذشته با وجود آلودگی هوا و مباحثی از این قبیل، بحث دورکاري مطرح بود. در این راستا، اسناد و چارچوبی مشخص شد تا بر این اساس کارکنان و کارگران ارائه خدمات از راه دور را با اهداف هواي پاک، کاهش تردد در سطح شهر، صرفهجویی در سوخت، حفظ طبیعت، تسریع در انجام کار، بهرهوري در حوزههاي خدماتی، صرفهجویی در هزینهها و... داشته باشند. آنچه مهم است و باید به آن توجه داشت، ایجاد تعادل در کار و زندگی است. برخی محدودیتهاي حضور افراد در محل کار را با دورکاري میتوان پیش برد.

<u>.</u>

**تعریف و تقسیم کلی در خصوص دورکاری**

الگوي روش انجام کار مبتنی بر رایانه؛ براي نمونه در ارائه خدمات از ابزارهایی مانند مودم، پست الکترونیکی، مسنجرها، موبایل، تلفنهاي ثابت و... در تعامل با گیرنده خدمات استفاده کنیم. نوع دیگر تقسیم دورکاري، دورکاري غیرالکترونیکی است و در این روش نیازي به بسترهاي الکترونیکی نیست.

در نگاهی عامیانه به دورکاری باید بهعنوان یک فعل دیده شود، نه مجموعهای از افعال در راستا و تعامل با یکدیگر که مجموعاً به فرایندي براي اجراي یک محصول یا آورده تبدیل میشود. بنابراین، انتخاب ابزاري که قرار است در دورکاري استفاده شود، باید هوشمندانه باشد و با حداکثر بهرهوري و بخشهاي نظارتی انجام شود.

آنچه در خصوص دورکاري دغدغه فناوري اطالعات یا برخی از دستگاههاي دولتی، نظارتی یا خصوصی وجود دارد عبارتند از:

-1 نگاه منفی مدیران به دورکاري؛ در صنایع باالدستی باید این دغدغه برطرف شود. برخی مدیران معتقدند در دورکاري امکان کاهش بهرهوري وجود دارد.

-2 عدم امکان نظارت جدي بر عملکرد کارکنان و از دست رفتن امنیت دادهها؛

-3 عدم ارتباط چهره به چهره مدیران با کارمند و متعاقب آن کارمند با مشتري و خدماتگیرندگان.

نگاه منفی که از سمت کارکنان وجود دارد میتواند دغدغه دیگري باشد که باید به آن توجه ویژه صورت گیرد. این دغدغهها میتواند بر این پایه باشد که دورکاري یو سري الزامات و ملزوماتی مانند تهیه ابزارهاي زیرساختی، هزینه گفت و شنود با موبایل، استفاده از فضاهاي واتساپ یا ابزارهاي ارتباطجمعی و هزینه اینترنت و تلفن نیازمند است. موقعیت کارکنان در سازمان و تهدیدي که براي پست آنها ایجاد میشود، همچنین تهدید بخشی از درآمد کارکنان به دلیل دورکاري، یکی دیگر از دغدغههاي کارکنان است.

مدیران باید این دغدغهها را بر پایه یک سند و آییننامه حل و فصل کنند. به نظر می رسد در چند سال آینده، زمان گزینش نیروي انسانی قطعاً به مسئله نیروي دورکار توجه ویژهاي خواهد شد.

**کارهایی که قابلیت دورکاری دارند و افرادی که میتوانند دورکاری کنند**

این مسئله در هر دستگاه و ارگان یا بخش خصوصی در قالب کمیته منابع انسانی و متخصصان فناوري اطالعات در کنار یکدیگر به این صنعت دسترسی پیدا کنند که در سازمان افرادي را شناسایی کنند که میتوانند دورکار باشند. یا اگر در فاز یک این قابلیت وجود ندارد، با چه مکانیسمهایی افراد را دورکار کنیم و ارتقای توانمندي انجام شود؟ یا اینکه مشاغلی که به سمت دورکاري میروند، چیست؟ یا براي بخشی از کار یا فرایند

#### مرکز نژوس ای توسعه وآینده نکری ک م

دورکاري در نظر بگیریم و بخش دیگر را با حضور فیزیکی حل و فصل کنیم. مثالها در این حوزه متفاوت است. بسیاري از خدمات در پیشخوانهاي دولت میتوانند در فضاي وب جلسات بهصورت غیرحضوري برگزار شود. یک سری اسناد در این فضا بارگذاری شود و در یک بازه زمانی محدود و کوتاه به شکل فیزیکی احراز صلاحیت شوند.

**نیازمندیهای دورکاری**

- سند باالدستی و چشمانداز؛ - تدوین استانداردهاي آموزش دورکاري؛ - توانمندسازي کارکنان؛ - ایجاد سازمانهاي مجازي؛ - الگوهاي جدید کار؛ - اجراي آزمایشی دورکاري و برطرف کردن اشکاالت دورکاري.

در بحث دورکاري یک سری مباحث حقوقی و قوانین و مقررات وجود دارد که جزء مبانی است که دورکاری را تحت تأثیر قرار خواهد داد. دغدغههایی هم در حوزه دورکاري براي مجامع مختلف وجود دارد و آن اینکه باید دورکاري را یک اکوسیستم ببینیم که از مجموع عناصر زنده و پویا و غیرزنده به شکل ابزار در کنار هم، یکدیگر را تحت تأثیر قرار خواهند داد. برخی از جامعهشناسان معتقدند اگر دورکاري به شکل خاصی مدیریت نشود، به یو انزواي اجتماعی تبدیل خواهد شد یا افراد را از لحاظ روانشناسی دچار مشکل خواهد کرد.

> براي نهادینه کردن دورکاري در سازمان به زیرساختهاي زیر نیازمندیم: - زیرساختهاي سختافزاري ازجمله رایانه، تبلت، موبایل و... - زیرساختهایی از جنس سرورها، اینترنت با پهنا و سرعت مطلوب و فضاهاي ابري.

- زیرساختهاي نرمافزاري که بعضاً آماده یا ثبت سفارششده هستند که بسته به کار هر ارگان، نرمافزارهاي خاصی نیاز است.

آنچه در حوزه نرمافزار بهعنوان یک امتیاز ویژه در نظر گرفته خواهد شد، این است که آیا نرمافزاری که به عنوان مثال در حوزه اداري- مالی ارائه خدمات میدهند و قرار است طراحی و تولید شود، ویژگی دورکاري را دارد؟ در یک مثال زنده در حوزه نرمافزاري، سامانههاي اداري و مالی یا سامانههاي خدماتی می توان به سامانه ساجات اشاره کرد. این نرمافزار انعطاف دورکاري را به شکل قابل توجهی دارد و مشاوران و پیمانکاران براي

احراز صالحیت خود در حوزه مشاور و پیمانکار میتوانند اسناد و مدارک خود را در سایت مربوطه آپلود کنند و فرایندهای الکترونیکی انجام خواهد شد و درنهایت احراز صلاحیت در یک فرایند به انجام خواهد رسید.

## **ویژگیهای نرمافزار دورکاری**

- راحتی کار استفاده از ابزار؛ - مطلوبیت نرمافزار از لحاظ بصري و کارکردي؛ - تعامل راحت کاربر با نرمافزار؛ - در دسترس بودن؛ - پایداري سامانه؛ - کارایی نرمافزار؛ با سرعت مطلوب ارائه خدمات داشته باشد؛ - امنیت نرمافزار؛
- کار کردن و هماهنگ بودن نرمافزار با مرورگرهاي مختلف مانند آي اي، کروم، فایرفاکس و... بدون ایجاد مشکل؛

- کراس پلتفرم یا کراس ایندیپندنت؛

- قابلیت پاسخگویی؛
- قابلیت اندازهگیري کار و کارسنجی.

از آنجا که موضوع پایهاي ما دورکاري است و در بستر وب مشغول به کار هستیم، بنابراین باید بدانیم با چه فایل، فرمت و حجمهایی در این بستر کار کنیم. قطعاً در فضاي وب کار کردن یو سري مالحظات از لحاظ ترافیک کاری را میطلبد. یک سری ابزارهای استاندارد در این حوزه برای نزدیک کردن فایلها به آنچه در فضاي وب استفاده میشود، الزم است. ابزارهاي فشردهسازي اطالعات توسط کاربر ازجمله ابزارهاي مورد نیاز در این بستر است.

## **بهترین ابزارهای مورد نیاز در دورکاری**

ابتدا باید موضوع دورکاري مشخص شود تا در قبال انتخاب موضوع، دنبال بهترین نرمافزار و زیرساخت باشیم. ابزارهاي دورکاري به چند دسته تقسیمبندي میشوند:

ابزار رصد کار کارمندان توسط مدیران باالدستی؛ بخشی از این ابزارها در نرمافزار ثبت سفارش میتواند جزء مالحظات طراحی قرار گیرد.

ابزارهاي ارتباط با مشتریان: این ابزار بخشی از نظرسنجی کاربر را انجام میدهد و ثبت سفارشها را دنبال می کند.

مرکز نژوس ای توسعه وآینده نکری ک م

ابزارهاي انجام پروژه: مانند ابزار Project MS که محصول شناختهشدهاي است. در این محصول میتوان یو پروژه را در الیههاي مختلف، حسب فعالیتها، هزینهها و ... کنترل کرد.

منابع براي ذخیرهسازي اطالعات: بخش عمدهاي از این منابع در قالب فضاها و سرورهاي ابري در دسترس است و بعضاً با شارژ اولیه در اختیار کاربر قرار خواهند گرفت. اگر مازاد بر این مطالبه شود، قطعاً باید هزینهاي صرف شود.

ابزارهاي اشتراک اطالعات: مانند دراپباکس، گوگل درایو و...

ابزارهاي انتقال گزارش فعالیتهاي کاربران به مدیران باالدستی.

فضاهاي ابري جزء ملزومات مورد نیاز در فضاي مجازي هستند که خدمات مختلفی را ارائه خواهند کرد که ازجمله این خدمات، اشتراک فایل یا اسناد برای همتیمیها در یک پروژه است؛ مانند گوگل درایو که دیتاها میتوانند با فرمتهای مختلفی یا جدول یا اسلاید یا فایلهای تصویری در این فضا به ما کمک کند.

این سرویس با سرویسهاي دیگري مثل گوگل داکس، گوگل شیتس، گوگل اسالیدز و گوگل فوتوز در تعامل است تا کاربران بهصورت آنالین قادر به ویرایش فایلها و اسناد خود باشند. همانطور که میدانید سه سرویس داکس، شیتس و اسالیدز رقباي اصلی ورد، اکسل و پاورپوینت مایکروسافت هستند. این سرویسها هرکدام سایت جداگانه خود را دارند، اما با گوگل درایو نیز در تعامل هستند و کاربر میتواند همزمان از خدمات همه این سرویس ها بهرهمند شود.

آنچه ما بهعنوان فضاي ابري از آن استفاده میکنیم، مزیتهاي زیر را دارند:

- جلوگیري از دستبرد یا آسیب دیدن اطالعات.

- ریسورسهاي مورد استفاده براي ذخیره اطالعات، گرانقیمت هستند که با استفاده از فضاي ابري میتوان این هزینهها را به حداقل رساند.

- دراپ باکس نمونه دیگري از ابزارهاي فضاي ابري است که براي اشتراک فایلها و پروندهها بین چند رایانه یا کاربر مختلف از طریق اینترنت یا ذخیرهسازي اطالعات بهصورت ابري مورد استفاده قرار میگیرد.

براي برگزاري جلسات و ارائه مطالب ابزارهاي خاصی موجود است ازجمله واتساپ و اسکایپ از این دسته ابزارها به شمار میروند. اخیراً ابزاري به نام Duo Google وجود دارد که میتواند ارتباط همزمان 11 کاربر را با کیفیت از لحاظ مدیاي تصویر برقرار کند.

ادوب کانکت بحث مورد نظر این جلسه است که براي مباحث آموزشی یا برگزاري ویدیو کنفرانسها یا وبینارها بسیار مناسب است.

ابزاري مانند گوگل داکس که با اتصال به Gmail و بهصورت برخط اسناد و فایلها به اشتراک گذاشته خواهد شد.

ابزارهاي دیگري وجود دارد که از قدیم با آن آشنا بودیم و در حوزه خدمات سختافزار و نرمافزار ارائه خدمات میکنند؛ مانند Enydesk یا Team viewer.

صرفاً با اعالم Idهایی که Enydesk میدهد کاربران میتوانند همدیگر را شناسایی و با یکدیگر ارتباط برقرار کنند و بهمحض برقراري ارتباط فایلهاي خود را چک کنند و آموزش از راه دور هم داشته باشند.

در یو تعریف مختصر و مفید میتوان فضاي ابري را به فضاي ذخیرهسازي آنالین تعبیر کرد و دادهها در یو محیط امن قرار خواهند گرفت و بعضاً متولی ساختارهاي ابري این تضمین را میدهند که دادهها در تراکنشهاي رفت و برگشت رمزگذاري خواهند شد و بهنوعی مورد تهدید هکرها نخواهند بود.

نمونههاي متفاوت و تقسیمبنديهاي متفاوتی در فضاهاي ابري وجود دارد ازجمله:

فضاي ابري خصوصی؛ عموماً براي دستگاه یا نهاد خاصی طراحی میشوند و مدیریت این فضا با همان سازمان یا نهاد به شکل اختصاصی خواهد بود.

فضاي ابري همگانی؛ مانند دراپ باکس که در اختیار عموم قرار دارد.

فضاي ابري هیبریدي؛ ترکیبی از فضاي ابري همگانی و خصوصی است.

فضاي ابري اجتماعی؛ فضاي اختصاصی بین چند نهاد و ارگان است که میتوانند با یکدیگر تبادل اطالعات داشته باشند.

در فضاهاي ابري، سرویسهاي مختلفی ازجمله خدمات پایه یا خدمات زمینهاي به کاربران ارائه میشود. سرویسهاي زمینهاي نرمافزارهایی هستند که میتواند براي توسعه یو نرمافزار یا طراحی تولید در اختیار کاربران قرار گیرند و سختافزارهاي مورد نیاز در همان فضا براي کاربران تأمین میشود و به صرف هزینه براي تهیه رم یا هارد نیازي نیست.

برخی از خدمات نرمافزاري بهگونهاي هستند که حالت اشتراکی داشته و کاربران با پرداخت آبونمان مربوطه میتوانند از آن استفاده نمایند. بسیاري از نرمافزارها براي عموم یا قشر خاصی در این فضا میتواند تعبیه شود تا هر قشر با توجه به دسترسی خاص خود به آن فضا دسترسی پیدا کنند. براي نمونه میتوان در این راستا به Gmail اشاره کرد.

احصاي نیازمنديهاي فضاي ابري و به حداقل رساندن هزینهها، بحث مفصلی را میطلبد که در جلسات آتی به آن اشاره خواهیم کرد. آنچه سعی شده در این جلسه بهصورت مختصر عنوان شود، ضرورت دورکاري با

مرکز نژوس ای توسعه وآینده نکری ک م

زیرساخت الکترونیکی و رایانهاي است. همچنین چگونه میتوان ابزارها و نیازمنديها را با صرف حداقل هزینهها از سرویسدهندههاي خدمات مجازي در فضاي مجازي تأمین کرد؟

باید با مدیران مربوطه در خصوص مسائل زیر تبادل نظراتی صورت بگیرد:

اگر قرار است ابزاري در این جلسات تدریس و ارائه شود باید از استانداردهاي دورکاري تبعیت کند و هم امنیت آن تأمین باشد و دستگاههاي نظارتی و سندهاي باالدستی در این خصوص وجود داشته باشد. همچنین باید در زمینه ابزار، زیرساخت و فرایند ابزارهاي دورکاري به وحدانیت و یو سند برسیم و بر اساس آن انتخاب کنیم که چه ابزاري را در خصوص دورکاري در این جلسات مطرح کنیم.

## **آموزش نرمافزارهای ادوب کانکت، اسکایپ**

## <span id="page-20-1"></span><span id="page-20-0"></span>**مهندس محمدرضا امیری**

رئیس گروه مرکز توسعه سیستمها و فناوري اطالعات

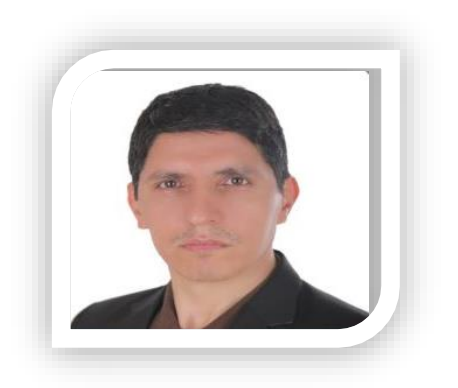

در اولین قدم جهت اتصال به تالار گفتگو ٰ این نکته حائز اهمیت است که حتی|لمقدور از مرورگر Internet Explorer استفاده شود.

ابتدا دو فایل AddinInstaller Connect Adobe و exe.Setup App Connect را نصب و راهاندازي کنید.

بتر روی مترورگتر Internet Explorer کلیک کرده تا پنجره مرورگتتر باز شود. سپس آدرس تاالر کنفرانس مجازي **[dfrc/ir.mporg.connect://http](http://connect.mporg.ir/dfrc)** را وارد نمایید.

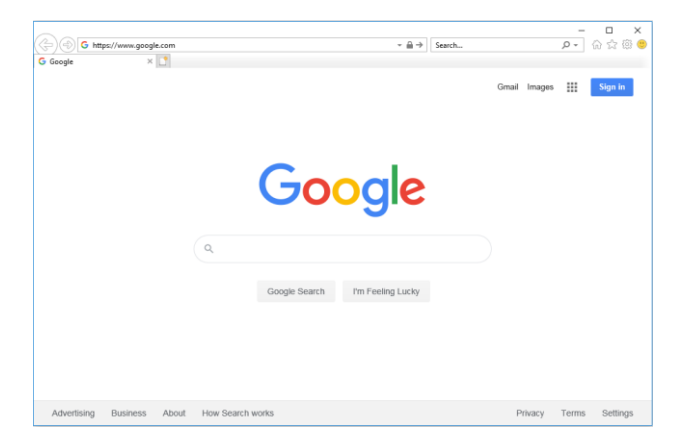

بعد از وارد کردن آدرس در قسمت آدرس بار مرورگر، با صفحه زیر روبهرو میشویم.

1

1. Adobe Connect

مرکز نژوس ای توسعه وآینده نکری ک م

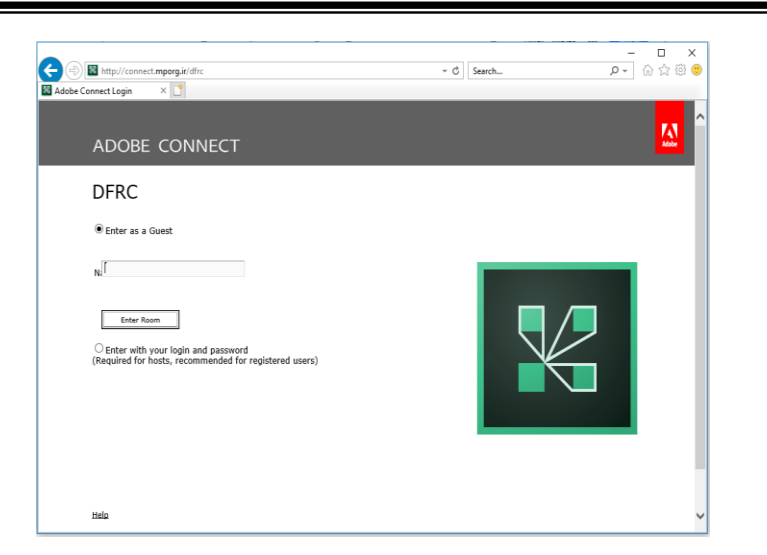

بعد از کلیک بر روي دکمه Enter Room، باید منتظر برقراري ارتباط با برنامه بود.

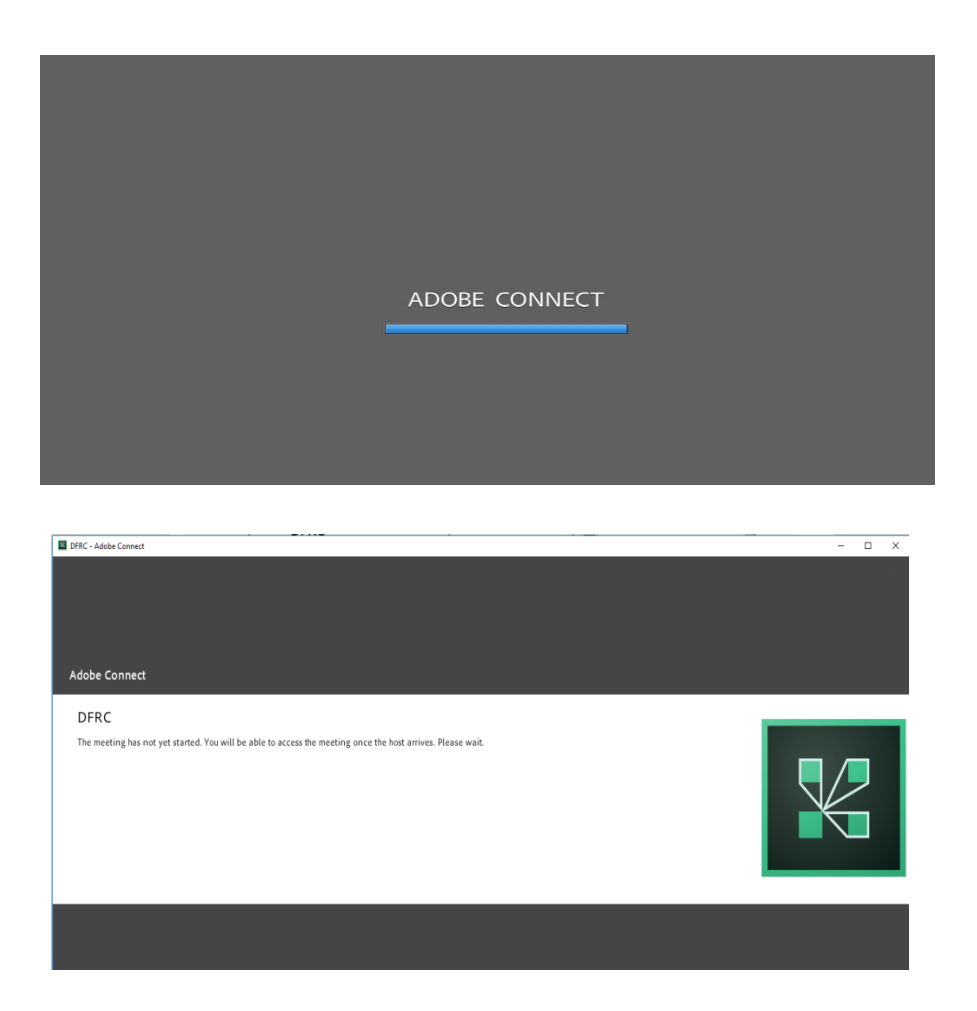

کارگاه آموزشی آشایی با انرار ای ارتباطی برای انجام امور اداری . . . . م .<br>نخ ی

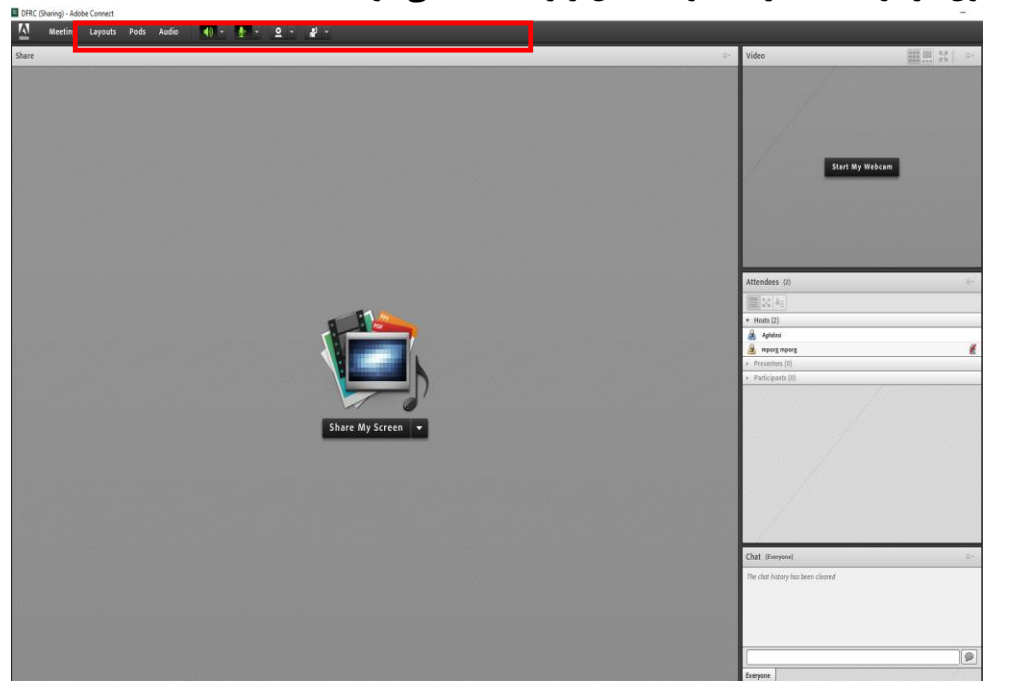

بعد از قبول درخواست، تاالر گفتگو به شکل زیر مشاهده میشود.

## **امکانات تاالر کنفرانس مجازی**

حال به توضیح جزئیات داخل برنامه میپردازیم، تنها چند نکته وجود دارد که رعایت کردن این نکات به برقراري هر چه بهتر جلسه مجازي در محیط این نرمافزار کمک خواهد کـرد.

! از یک هدفون Headset هسبک و با کیفیت ا ستفاده شود تا هم صدای داخل جل سه بهو ضوح شنیده شود و هم صداي شما در هنگام سخنرانی، بهوسیله میکروفن خوب پخش شود.

بعد از اتصال به تالار گفتگو، شایسته است پیش از شروع جلسه با هماهنگی برگزارکننده (Host) تست صدا و تصویر گرفته تا مطمئن شویم هنگام جلسه به مشکلی بر نخواهیم خورد. از این رو همیشه ۳۰ دقیقه قبل از جلسه میتوانید این اتصال را برقرار کرده و بعد از تست صدا و تصویر، منتظر شروع جلسه باشیم.

براي تست صدا و تصویر، Host به شما دسترسی صدا و تصویر را می دهد و تا زمانی که این دسترسی را نداشته باشید، به طور کل شما icon وبکم و میکروفون را نخواهید داشت.

بعد از دادن دسترسی صدا و تصویر از سوي برگزارکننده به شما، در قسمت نوار ابتتتتزار باالي برنامه شکل icon آنها همانند تصویري که در ادامه میآید، نمایش داده میشود.

مرکز نژوس ای توسعه وآینده نکری ک م

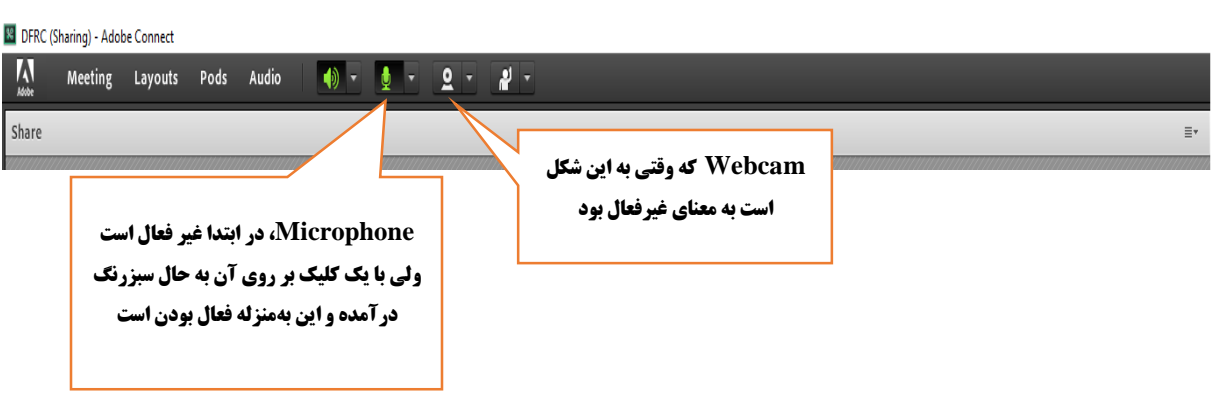

هنگامیکه در حال شنیدن سخنرانیِ سایر سخنرانان هستید، بهتر است میکروفون Microphone سمت خود را قطع نمایید تا صدایی از سمت شما داخل جلسه پخش نشود، برای انجام این کار کافی است یک مرتبه بر روي icon میکروفون خود کلیو نمایید تا یو خط مورب سبزرنگ، بر روي آن نمایش داده شود.

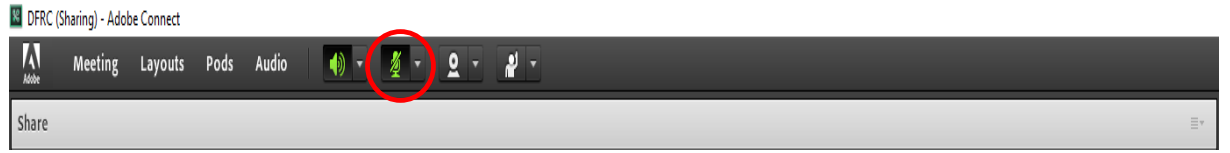

براي اتصـال مجدد میکروفون خود کافی اسـت یک کلیک دیگر بر روی آن داشــته باشــید تا این خط مورب سبزرنگ حذف شود.

## **تنظیمات میکروفون Microphone**

ممکن ا ست هنگامی که م شغول سخنرانی ه ستید افراد حا ضر در جل سه بگویند صداي شما را دارند، ولی ضعیف ا ست؛ در این صورت ممکن ا ست میزان ح سا سیت میکروفون microphone شما پایین با شد. براي آنکه بتوانید صتتدا را باال ببرید، کافی استتت بر روي فلش کوچکی که در کنار آیکون microphone قرار دارد کلیک کرده تا یک پنجره کوچک باز شـــود. بر روی گزینه Adjust microphone volume کلیک کرده و در پنجرهاي که باز میشود صدا را تنظیم نمایید.

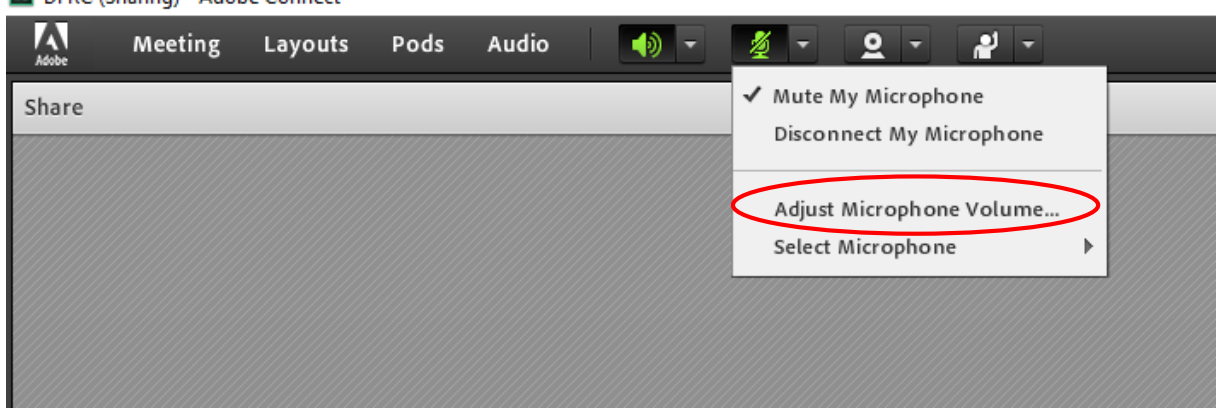

### **R** DFRC (Sharing) - Adobe Connect

در بعضی از مواقع پیش خواهد آمد که شما هدفون را وصل کردهاید، اما در برنامه connect Adobe عمل نمیکند و این به آن خاطر است که باید از میان میکروفونهاي موجود و شناسایی شده یکی را انتخاب نمایید. برای انتخاب میکروفون نیز مجدد همان فلش کوچک کنار آیکون microphone را کلیک کرده و از گزینه microphone Select، میکروفون مورد نظر را انتخاب کنید.

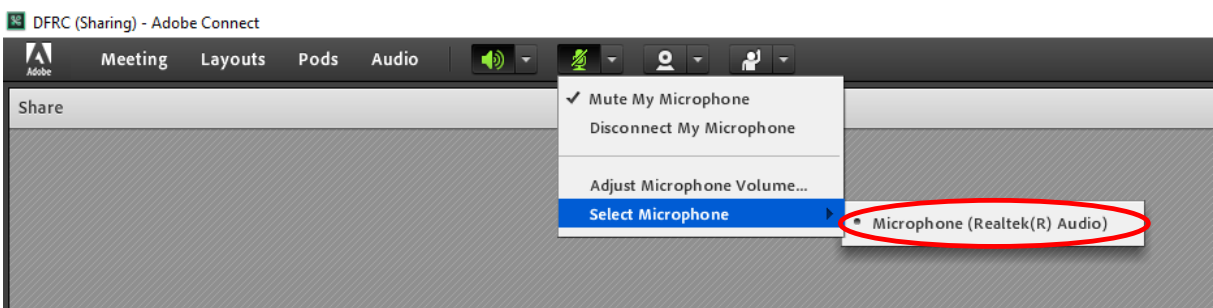

## **تنظیمات دوربین Webcam**

براي فعال کردن دوربین Webcam و پخش ت صویر، در صورتی که Device آن به سی ستم مت صل با شد فقط کافی است بر روی آیکون Webcam کلیک کرده تا سبزرنگ شود، سپس شما تصویر خود را خواهید دید؛ اما مادامیکه بر روی دکمه Start sharing که بر روی تصویرتان آمده است، کلیک نکنید حاضران در جلسه نمیتوانند تصویر شما را داشته باشند.

مرکز نژوس ای توسعه وآینده نکری ک م

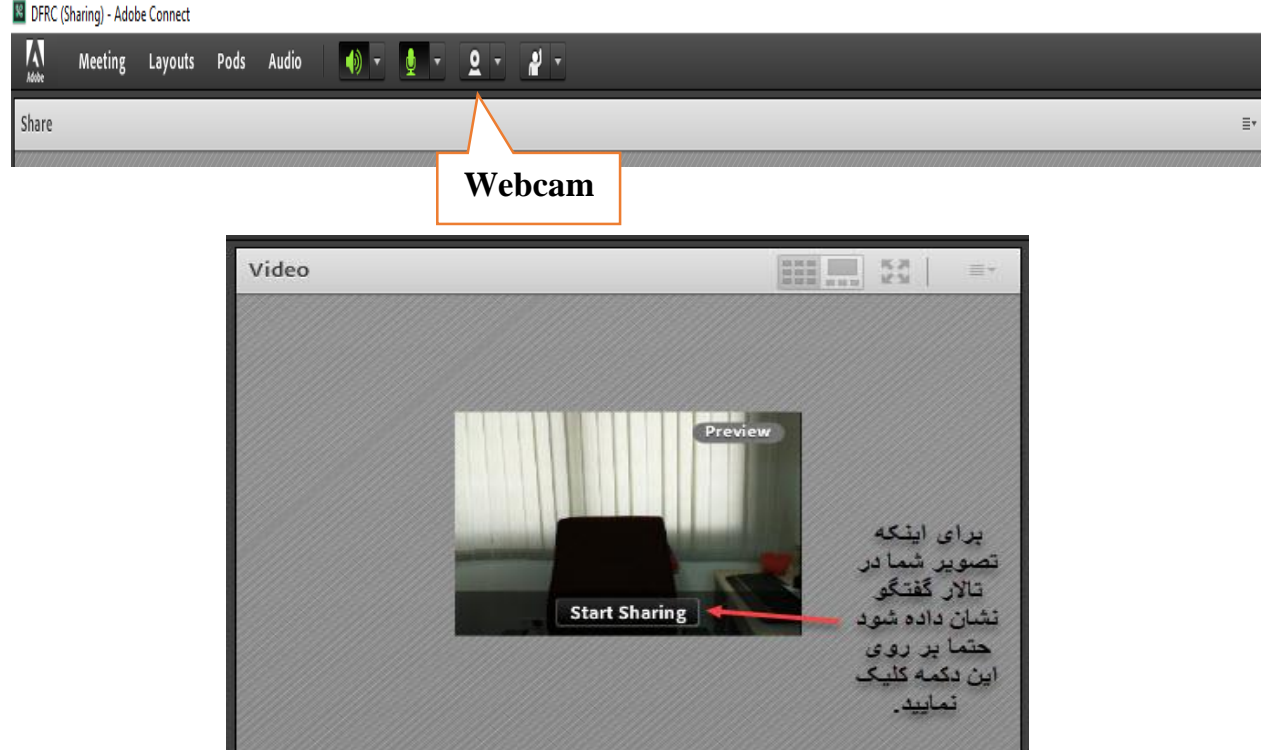

تایپ کردن در قسمت Chat یا فشردن کلید Hand Raise در نوار ابزار باالي صفحه.

## **بخش گفتگوی نوشتاری Chat**

در قسمت زیرین پنل، سمت راست قسمت گپ ٰ مشخص شده است و تنها کافی است درخواست وقت خود را تایپ نمایید. (این نرمافزار قادر به نمایش کامل و دقیق الفبای فارسـی نیسـت و معمولاً از درج دقیق حرف »ي« ناتوان است و ضروري است که درج حرف »ي« از X+shift ا ستفاده شود و بع ضاً بهتر است به صورت انگلیسی تایپ کنید). از این امکان برای گفتگوی خصوصی میان سخنران و برگزارکننده نیز میتوان استفاده کرد.

<u>.</u>

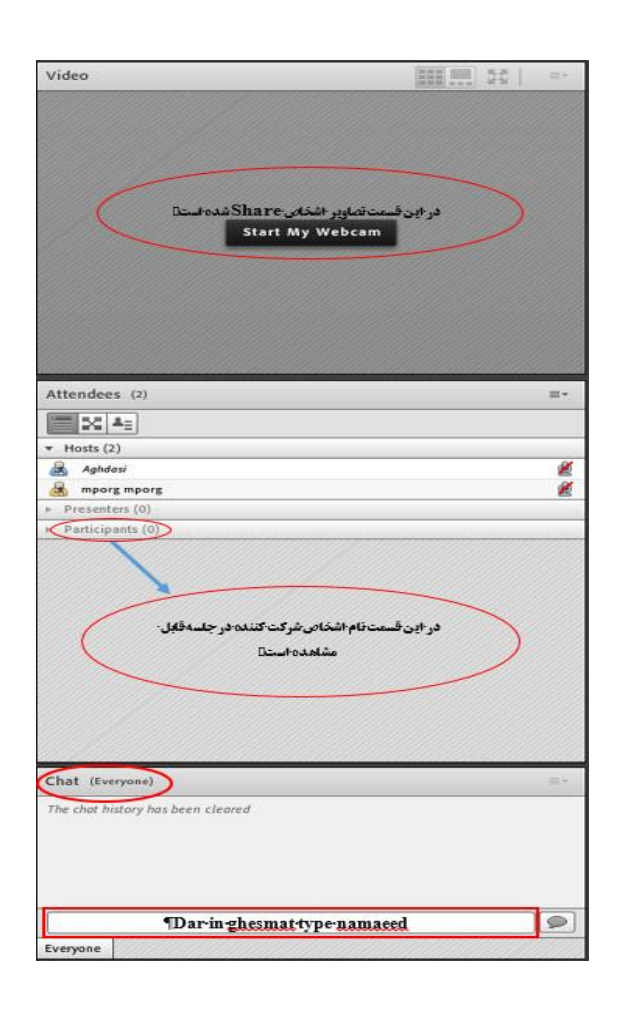

**امکانات برای ارائهدهندگان Presenters**

به اشــخاصــی که در این گروه قرار میگیرند، از طریق گزینه share My screen که در مرکز صــفحه برنامه connect Adobe قرار دارد، دستترستیهایی داده میشتود تا بتوانند فایلهاي قابل ارائه را بارگذاري نمایند و پیش ببرند.

مرکز نژوس ای توسعه وآینده نکری ک م

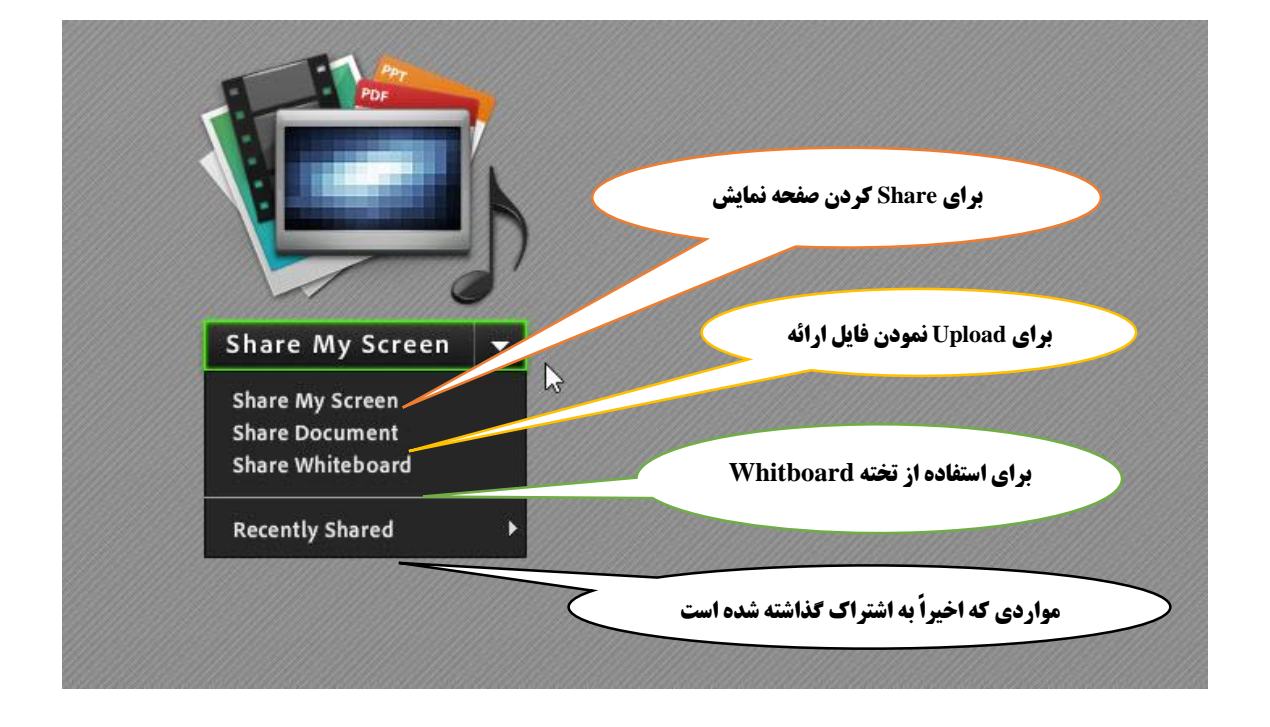

Start Screen Sharing  $\overline{\mathbf{x}}$ Desktop Applications Windows تیک گزینه Desktop را فعال میکنیم ◉ Desktop تا هر آنچه در صفحه مانیتور وجود دارد براي اشخاص حاضر در جلسه قابل رؤیت باشد.Share Cancel Make Share Pod Full Screen for Attendees

هنگامیکه بر روی share My screen کلیک کنید با صفحات زیر مواجه خواهید شد.

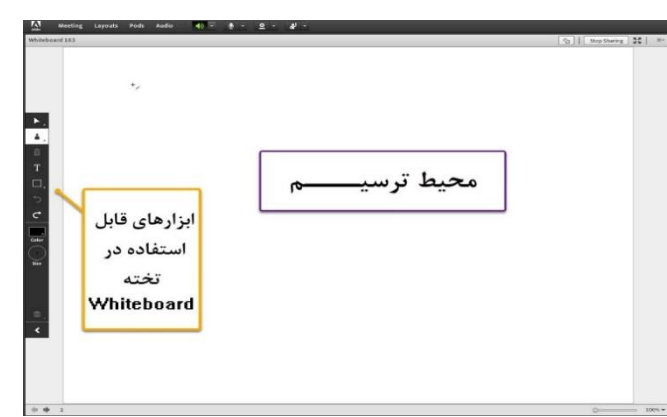

در صورت استفاده از Whiteboard و فعال کردن گزینه آن، با محیط زیر روبهرو میشویم.

**نکات حائـــز اهمیت پیرامون ارائه**

برنامه Adobe connect از فایل PowerPoint با متن فارسی به خوبی پشتیبانی نمی کند، لذا بهتر است فایل را بهصورت PDF درآورده و Upload نمایید.

در صورتی که فایل PowerPoint است چاره اي جز استفاده از گزینه به اشتراک گذاري صفحه نمایش رایانه Share Screen نخواهیم داشت.

اگر بخواهیم فایل PDFاي را Upload نماییم از طریق فلش کوچکی که در کنار screen my share قرار دارد، اقدام میکنیم تا یک کادر کشویی باز شود، گزینه Share Document را انتخاب کرده و فایل مورد نظر را انتخاب و منتظر میمانیم تا بارگذاري Upload انجام شود.

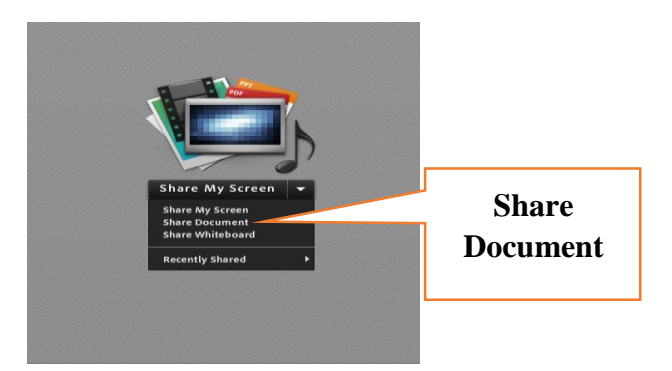

اگر مجبور باشیم صفحه کامپیوتر خود را share نماییم از طریق گزینه Screen my Share اقدام کرده، در نظر داشته باشید در این صورت تمامی صفحه رایانه شما و هر اقدامی انجام میدهید، براي سایرین قابل مشاهده است.

مرکز نژوس ای توسعه وآینده نکری ک م

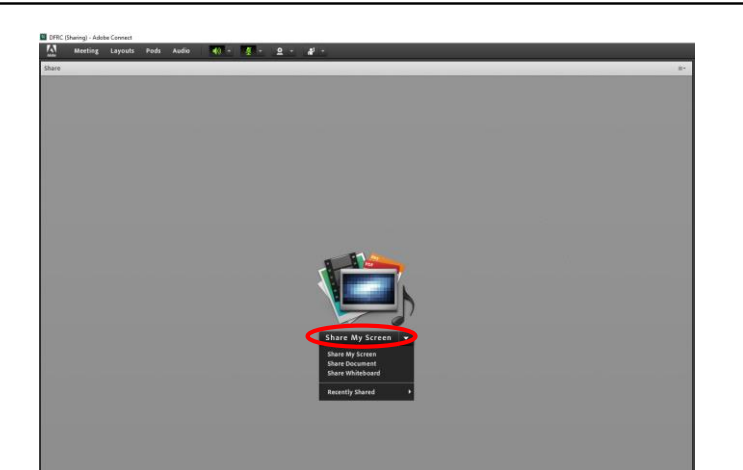

**چند نکته مهم برای ایجاد ارتباطی خوب و پایدار** چند نکته که رعایت آن میتواند در هر چه بهتر برگزار شدن جلسه وبیناری کمک کند: -1 استفاده از هدفونهایی که میکروفون هم داشته باشند. -2 تنظیماتی که در بخش مربوطه به آن اشاره شد را انجام داده تا صدا از کیفیت بهتري برخوردار باشد. -3 از اینترنت پرسرعت استفاده نمایید و ترجیحاً در یو جاي ثابت قرار بگیریم. -4 بستن فیلترشکن سیستم در صورت نصب بودن. -1 صداي اسپیکر سیستم را باال ببریم. ۶- استفاده از تنها یک سیستم (رایانه/ تلفن همراه/ تبلت) در یک اتاق برای اتصال به سامانه.

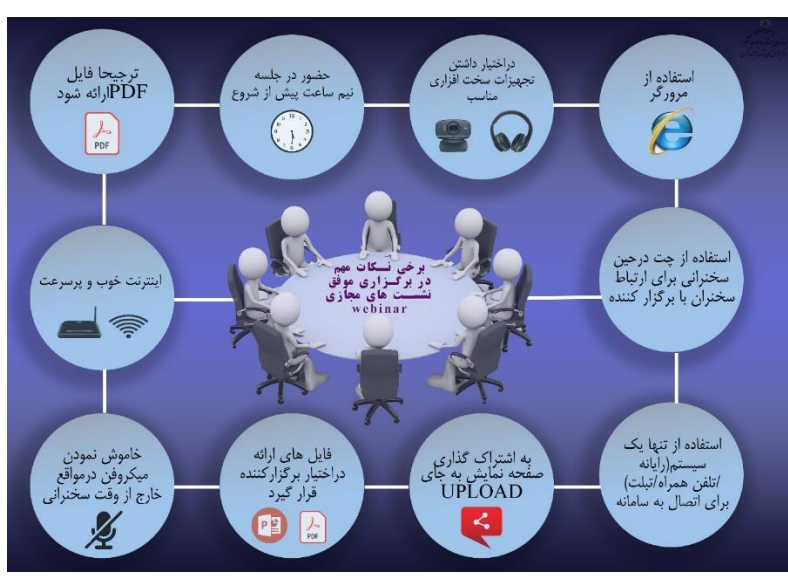

-7 خاموش نمودن دوربین وبکم و میکروفون در مواقع خارج از وقت سخنرانی.

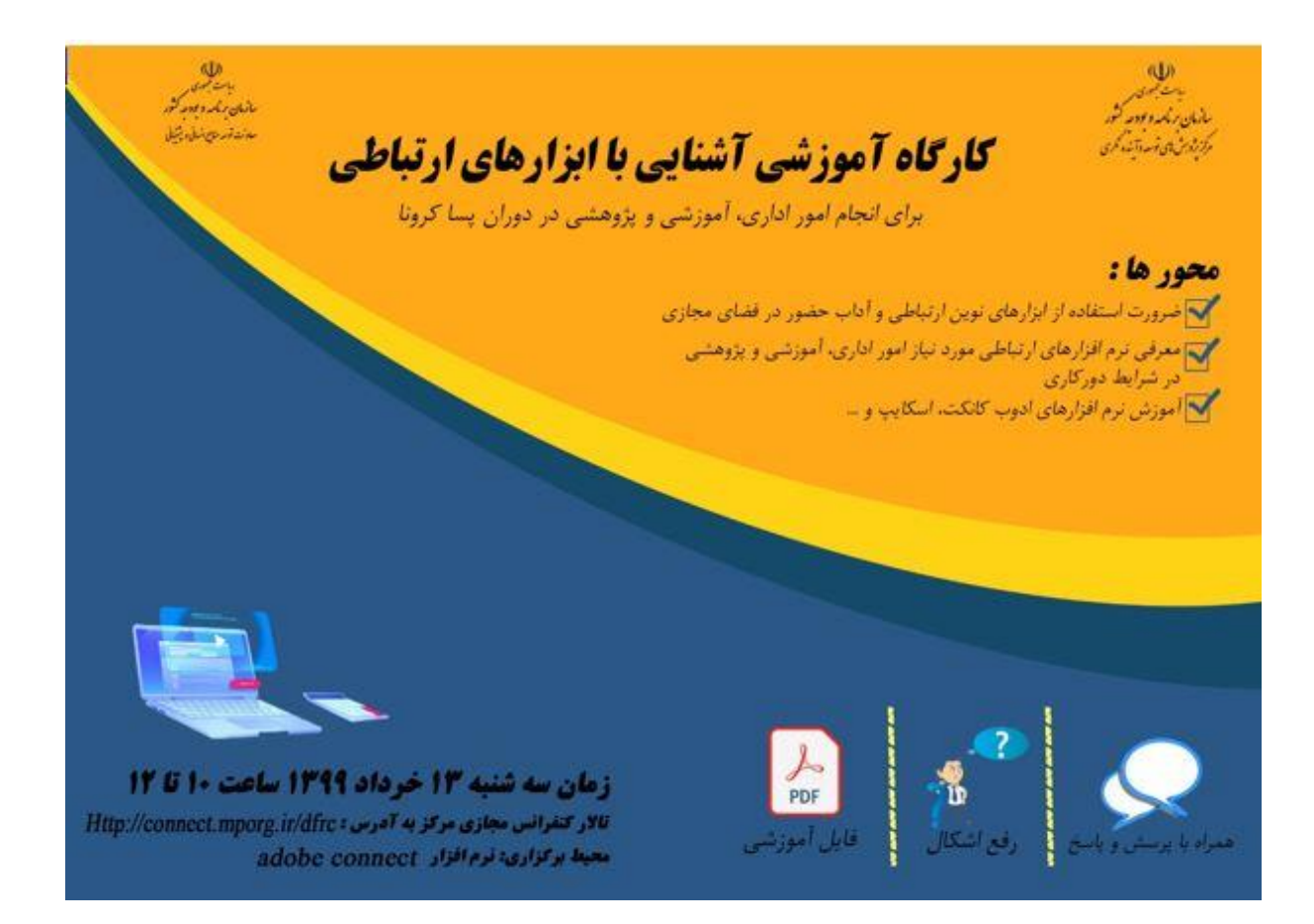